# More on Functions

York University CSE 3401 Vida Movahedi

### **Overview**

- Optional variables
- Variable number of arguments
- Keyword parameters
- Auxiliary parameters
- Function and closure

### [ref.: Chap. 12‐ Wilensky ]

### **Optional parameters**

• Parameters following **&optional** in the formal parameter list of <sup>a</sup> function definition are optional.

(defun sayhi (&optional name) (princ "Hi ") (if name (princ name)) (terpri))

> (sayhi) HiNIL> (sayhi"Bob")<br>Hi Bob Hi Bob NIL

If the optional argument is not supplied, it is assigned the value **nil**. g

## **Optional parameters (cont ) (cont.)**

• It is also possible to define a **default value** for the optional argument

(defun sayhi (&optional (name **"there"**)) (princ "Hi ") (princ name) (terpri)) > (sayhi) supplied it is assigned Hisupplied,

i there NIL

> (sayhi"Bob")<br>Hi Bob Hi Bob NIL

If the optional argument is the value **"there"**.

## **Optional parameters(cont ) parameters(cont.)**

• $\bullet$  But we might need to know if the optional argument is supplied or not:

(defun sayhi (&optional (name "there" **nameflag** )) (princ "Hi ")

(princ name)

 $(if$  (null nameflag)

(print "Sorry I don't know your name!")) (terpri))

> (sayhi) > (sayhi) and in the optional argument Hi thereSorry I don't know your name! NILLetter that the contract of the contract of the contract of the contract of the contract of the contract of the contract of the contract of the contract of the contract of the contract of the contract of the contract of th > (sayhi "Bob") Hi Bob

is not supplied, it is assigned the value **there**, and **nameflag** will be set to **nil**.

NIL

## **Another example**

 $\bullet$  Get the n<sup>th</sup> element of a list; if n not supplied, get the first one

```
> (defun gete (lst &optional (n 1))
            (do ((tlst lst (cdr tlst))
                 (i (1-n) (1-i)))((zero p i) (car tlst)))
```
lst: required parameter n: optional parameter withwith a default value of 1

```
GETE
> (gete '(1 2 3) 1)
```
1

```
1> (gete '(1 2 3) 3)
3> (gete '(1 2 3))
```
### **Parameter designators**

- Symbols such as **&optional** are called parameter designators.
- They can be used in lambda expressions in general.
- Note that if you have more than one optional argument, they will all be listed after the &optional symbol, e.g.
	- (p1 p2 **&optional** p3 (p4 p4‐default) (p5 p5‐default p5‐flag))

### **Variable number of arguments**

- **&rest** is a parameter designator allowing for variable number of supplied arguments
- Always followed by <sup>a</sup> single parameter, called the **rest parameter**
- Any arguments not assigned to required or optional parameters will be put in <sup>a</sup> list and assigned to the rest parameter

#### (p1 p2 **&optional** p3 (p4 p4def p4flg) **&rest** p5)

### **Assigned arguments**

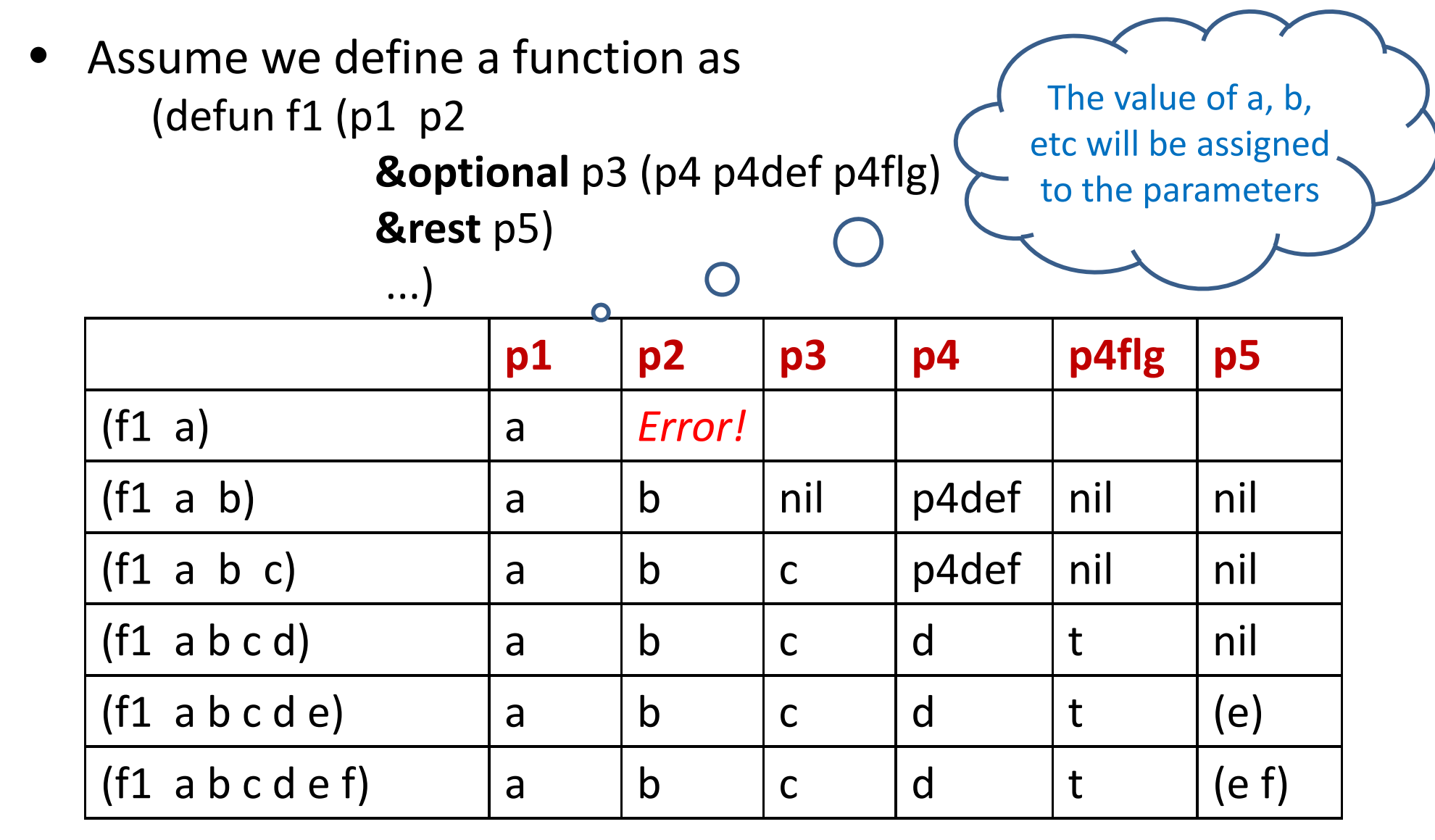

## **Example**

```
(defun sayhi (& optional (name "there" nameflag) &rest others)
          (princ "Hi ")
          (princ name)
          (if (null nameflag)
                    (print "Sorry I don't know your name!"))
          (do ((tlst others (cdr tlst)))
              ((null tlst) )
              (princ " and ") (princ (car tlst)))
          (terpri))
```

```
> (sayhi "Adam" "Bob" "Christina")
Hi Adam and Bob and Christina
NIL
```

```
> (sayhi)
Hi there
Sorry I don't know your name
NIL
```
## **Keyword parameters**

- •• What if we want to supply an optional parameter, but skip the previous ones?
	- $-$  We need keywords to specify which one we are supplying
	- **&key** followed by <sup>a</sup> set of parameters
	- The parameters following &key are keywords used as **:keyword** when supplying arguments
	- $-$  The parameters set to nil if not supplied

```
> (defun setlocation (p &key x y)
    (if x (setf (get p 'xloc) x))
    (if y (setf (get p 'yloc) y)))
```

```
> (setlocation setlocation'p1 :y 20 :x 10)
20> (symbol‐plist 'p1)
(YLOC 20 XLOC 10) and the set of the set of the set of the set of the set of the set of the set of the set of the set of the set of the set of the set of the set of the set of the set of the set of the set of the set of th
```
The order of supplied keyword parameters is

## **Keyword parameters (cont ) (cont.)**

- We can specify default values and supply flags for keyword parameters (similar to optional parameters) (defun fkey (&key k1 (k2 k2def k2flg))  $\dots$
- We can also specify <sup>a</sup> different keyword name for <sup>a</sup> keyword parameter
	- > (defun **setlocation** (p &key **((:x xval) ‐1) ((:y yval) ‐1)**) (setf (get p 'xloc) xval) (setf (get p 'yloc) yval))

> (setlocation 'p2 :y 30)  $\leftarrow$  The keyword paramet 30> (symbol‐plist 'p2) (YLOC 30 XLOC ‐1)

The keyword parameters are NOT required. They are optional.

## **Auxiliary parameters**

- **•** Parameters following **&aux** are parameters never supplied in <sup>a</sup> function call, But are local variables in <sup>a</sup> function definition. Default values can be defined for them.
- $\bullet$  Examples: Add integers less than n
	- > (defun sumupto (n **&aux** (sum 0)) (dotimes (i n sum) (setq sum  $(+ i sum)))$ )

```
> (sumupto 2)
1> (sumupto 5)
10> sumError: variable sum has no value!
```
### **Assigned arguments**

• Assume we define <sup>a</sup> function as (defun f2 (p1 **&optional** p2 **&rest** p3 **&key** (p4 p4def p4flg) **&aux** (p5 p5def)) ...)

The value of a, b, etc will be assigned to the parameters

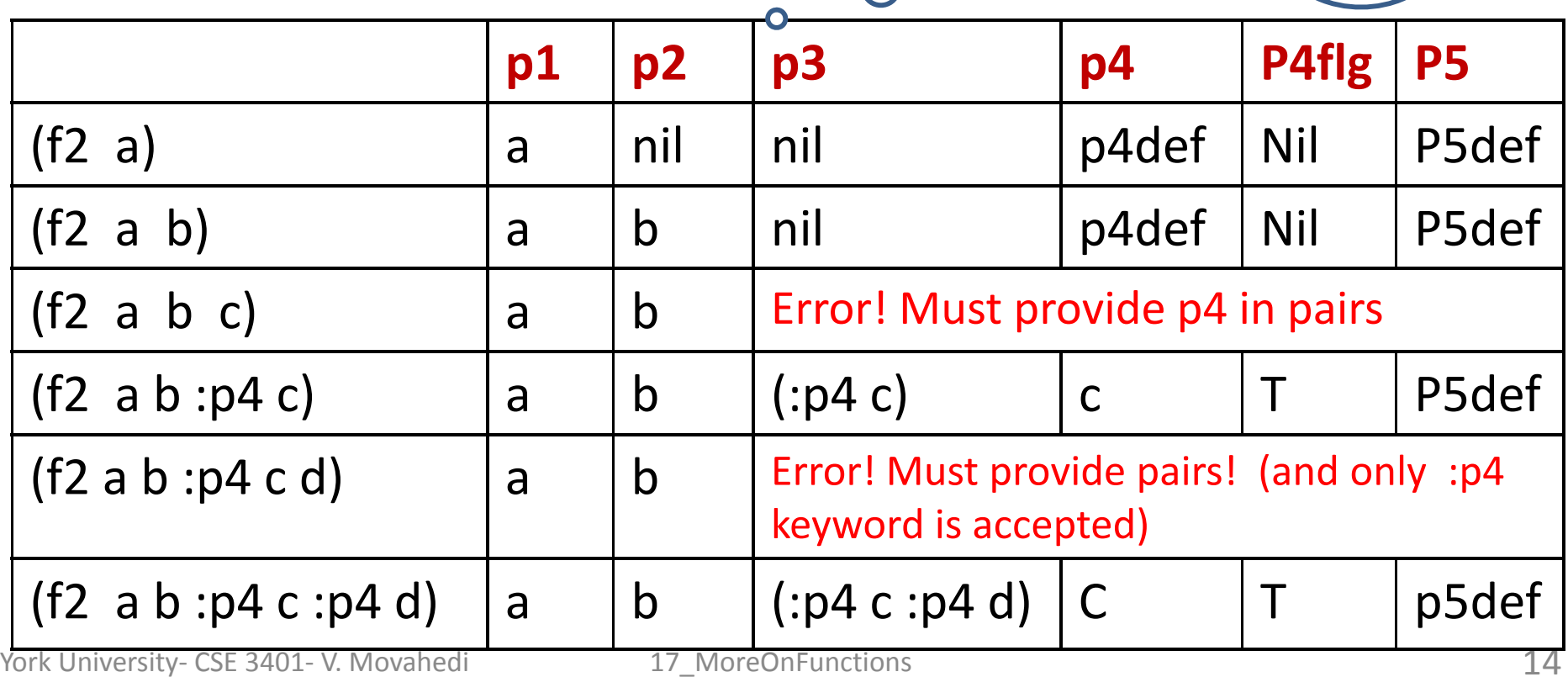

## **Function and #'**

- It is good programming practice to use **function** instead of **quote** when quoting functions.
- And it can be abbreviated as **#'** instead of **'**

```
• Example:
    Instead of:
   > (mapcar 'sqrt '(1 4 9 16))
   (1 2 3 4)Use:> (mapcar #'sqrt '(1 4 9 16))
   (1 2 3 4)
```
### **Function and closure**

- Function also creates a **closure** a snapshot of a function saving its free variables.
	- **> (defun seq‐generator (n) (function (lambda () (setq <sup>n</sup> (1+ n)))))**

```
> (setq seqgen1 (seq‐generator 0))
#(FUNCTION :....
> (funcall seqgen1)
                                    > (funcall seqgen2)
              \sim 11
1> (funcall seqgen1)
                                    > (funcall seqgen1)
                                    3 2> (setq seqgen2 (seq‐generator 10))
#(FUNCTION : ...
                                    > (funcall seqgen2)
                                    12
```